### Journal of the Faculty of Engineering and Architecture of Gazi University 31:3 (2016) 737-747

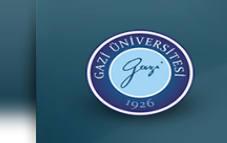

Mühendislik Mimarlık Fakültesi Dergisi ر<br>Jurnal of The Faculty of Engineering<br>and Architecture of Gazi University

Elektronik / Online ISSN: 1304 - 4915<br>Basılı / Printed ISSN: 1300 - 1884

# Görüntü bölütleme ve görüntü benzetimi yöntemleri yardımı ile hastalığın teşhis ve tedavi sonrası süreçlerinin desteklenmesi: Keratokonus örneği

Hilal Kaya<sup>1\*</sup>, Abdullah Çavuşoğlu<sup>2</sup>, Hasan Basri Çakmak<sup>3</sup>, Baha Şen<sup>1</sup>, Dursun Delen<sup>4</sup>

<sup>1</sup>Yıldırım Beyazıt Üniversitesi, Bilgisayar Mühendisliği Bölümü, Ulus, 06030, Ankara, Türkiye

<sup>2</sup>Yükseköğretim Kurulu, Bilkent, 06800, Ankara, Türkiye

<sup>3</sup>Hacettepe Üniversitesi, Göz Hastalıkları Bölümü, Altındağ, 06230, Ankara, Türkiye

<sup>4</sup>Oklahoma State University, Stillwater, OK 74078, USA

## Ö N E Ç I K A N L A R

- Korneanın üç boyutlu görüntülenmesi
- Hastalığın ve iyileşme sürecinin izlenmesi için bir destek uygulaması
- Görüntü bölütleme ve görüntü işleme yöntemleri

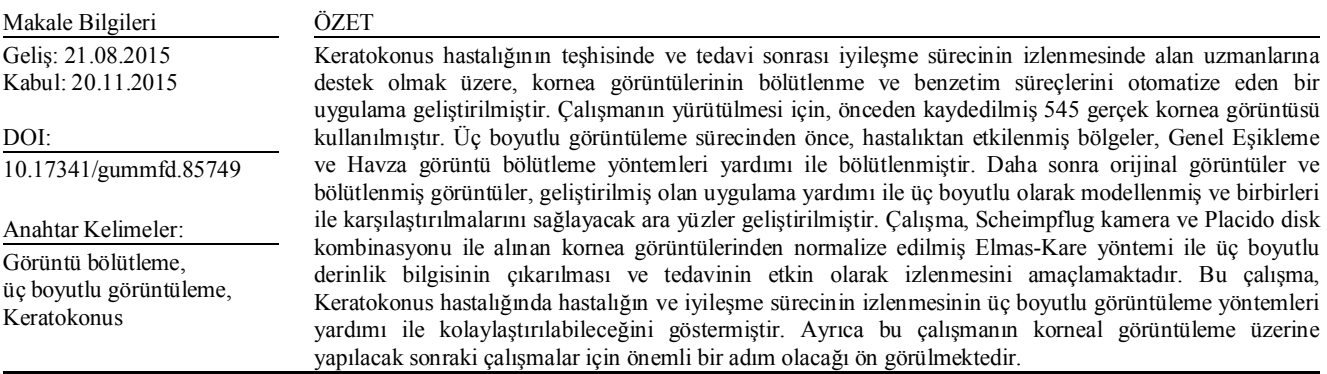

# Supporting the diagnosis process and processes after treatment by using image segmentation and image simulation techniques: Keratoconus example

# H I G H L I G H T S

 $\overline{a}$ 

- Three-dimensional imaging of cornea
- A support application for displaying the disease and the healing process
- Image segmentation and image processing methods

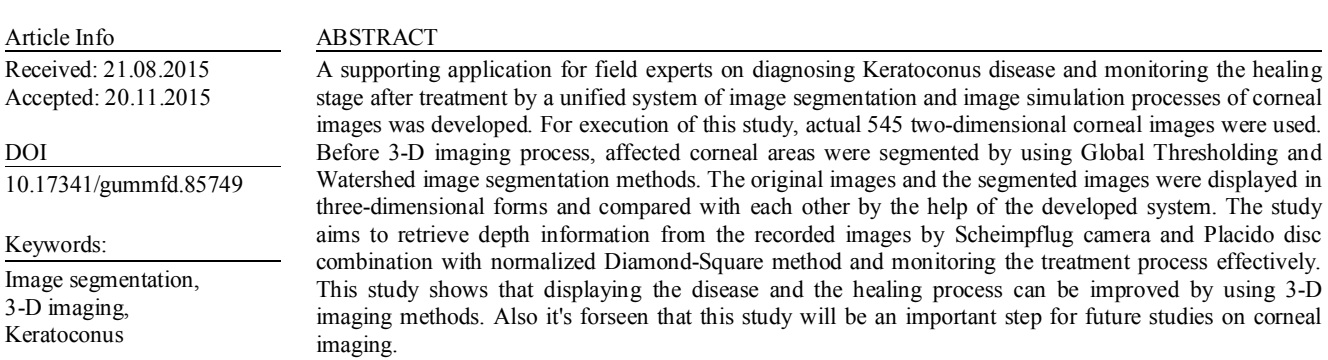

<sup>\*</sup> Sorumlu Yazar/Corresponding author: hilalkaya@ybu.edu.tr / 0505 517 0997

## **1. GİRİŞ (INTRODUCTION)**

Keratokonus, iltihaplı olmayan kornea doku bozulması ile karakterize, genellikle her iki gözü de etkileyen ve sıklıkla asimetrik gelişen ve kornealapekste sivrileşmeye neden olan bir kornea hastalığıdır (Şekil 1). Hastalığın kesin nedeni bilinmemekle birlikte, genetik nedenler ve mekanik travmalar hastalığın gelişmesindeki en etkili faktörlerdir. Gözün kaşınması ve genetik yatkınlığı olan kişilerde sert kontakt lens kullanımı gibi çevresel faktörler bu hastalığın ilerlemesine yol açabilir. Hastalık, gözde kaşınma hissi ve alerji, ilerleyen miyopi ve astigmatizma, gözlükle bile bulanık görme ve gece araç kullanamama gibi belirtilerle ortaya çıkmaktadır.

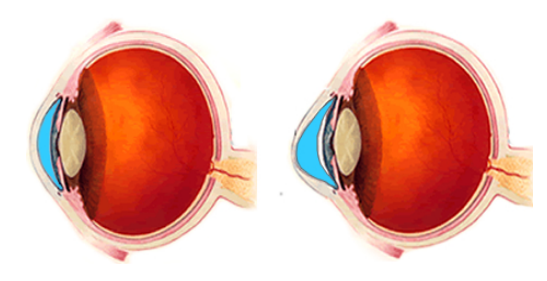

**Şekil 1.** Normal ve keratokonuslu kornea görüntüleri (Views of normal cornea and cornea with keratoconus)

Keratokonus tedavi edilebilir bir hastalık olup erken evrelerde teşhis edildiğinde kornea nakline gidilmeden tedavisi mümkün olmaktadır [1-4]. Hem cerrahi, hem de cerrahi olmayan tedavi yöntemleri başarıyla uygulanmaktadır. Hafif Keratokonus olgularında, gözlükle görme sağlanabiliyorsa, ilk periyotta bir süre gözlük kullanımına devam edilebilir. Eğer gözlükle az görülebiliyor ya da hiç görülemiyorsa, tedavi Keratokonus lensleri ile gerçekleştirilmektedir. Korneanın durumuna göre, çapraz bağlama, korneal halkalar gibi tedavi seçenekleri de bulunmaktadır. Çapraz bağlama operasyonu ile Ultraviyole A (uzun dalga UVA) ışınları ve Riboflavin damlalar yardımıyla kollajen molekülleri etkileyerek ve korneanın mekaniğini artırarak hastalığın ilerlemesi durdurulabilir [5-7]. Çapraz bağlama tedavisi, 2003 yılının başından günümüze kadar uygulanmakta olup, pek çok çalışmada hastalığın ilerlemesini %90-98 oranında durdurduğu ifade edilmektedir [8, 9]. Raiskup-Wolf ve ark. yaptıkları çalışmada, 241 göz üzerinde asgari 6 aylık bir sürede gerçekleştirdikleri analiz sonuçlarını<br>paylaşmışlardır. Raporlarına göre, Çapraz bağlama paylaşmışlardır. Raporlarına tedavisinden sonra, ilk yılda dikleşmede kesin olarak 2.68 diyoptri (D), ikinci yılda 2,21 D ve üçüncü yılda da 4,84 D azalma olmuştur. En iyi düzeltilmiş görme keskinliği (EİDGK) ilk yılda 142 gözün %53'ünde, ikinci yılda 66 gözün %57'sinde ve üçüncü yılda 33 gözün %58'inde önemli ölçüde (≥1 hat) artırılmıştır ya da sırasıyla %20, %24 ve %29 oranında sabit kalmıştır. İki hastada ise Keratokonus ilerlemeye devam etmiş ve Çapraz bağlama tedavisine devam edilmiştir [7]. Video kayıt cihazlarındaki hızlı ilerlemeler ve bunun sonucunda farklı türde ve artan miktarda ortaya çıkan görüntüler, otomatik görüntü kayıt ve görüntü işleme üzerindeki araştırma ihtiyacını artırmıştır. Bilgisayar-destekli tanılama yöntemi, radyolojik tanılamada doğruluk ve tutarlılığı geliştirerek, görüntü ve sinyal okuma zamanını da azaltarak radyologların görüntü ve sinyalleri yorumlamalarını desteklemek üzere bir bilgisayar çıktısı sağlamayı hedeflemektedir[10, 11]. Kornea hastalıklarının teşhisinde son yıllarda kullanımı yaygınlaşan Scheimpflug Kamera ve Placido Disk kombinasyonu da hareketli üç boyutlu kamera desteği sunan yeni nesil bir cihazdır [12- 14]. Bu iki sistemin kombinasyonu ile ön segment ve korneanın tamamı bir saniyeden daha kısa bir zaman diliminde ölçülüp, analiz edilebilmektedir. Yapılan çeşitli çalışmalarda bu cihazın, ön ve arka eğrilikler ve pakimetre gibi korneanın birçok morfolojik parametresinin tekrarlanabilir ve tutarlı ölçülmesini sağladığı bildirilmiştir [15-17]. Ancak bu cihaz, görüntüleri üç boyutlu olarak kaydedebilmesine rağmen, karşılaştırma işlemlerini iki boyutlu görüntüler üzerinden gerçekleştirmektedir. Tanılama sırasında üç boyutlu görüntülerin karşılaştırılmasına da ihtiyaç duyulmasından dolayı, çalışma bu görüntülerin üç boyutlu modellenmesi ve daha okunabilir ve yorumlanabilir olmaları üzerine geliştirilmiştir. Görüntüleme cihazları tarafından sunulan verilerin fazlalığı ve çeşitliliği nedeniyle, tüm veri yerine görüntülerde sadece ilgilenilen dokunun belirlenerek ayrılması (bölütlenmesi) sağlanabilir [18]. Görüntü bölütlemenin iki ilişkili işlemden oluştuğu düşünülebilir; Tanıma ve Tanımlama. Tanıma (yerini belirleme), nesnenin kabaca nerede olduğunu belirleme ve görüntüdeki elemanlar gibi diğer objelerden ayırt etme işlemidir (Şekil 2). Tanımlama ise görüntüdeki nesne bölgesi/sınırının mekansal boyutlarını tanımlayan bir eylemdir [19].

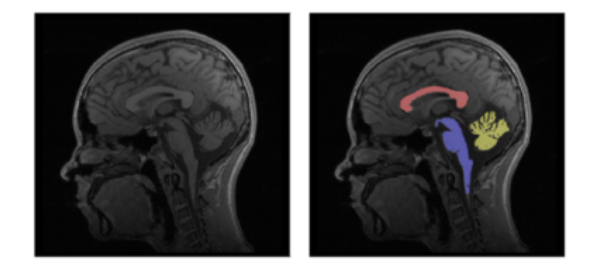

**Şekil 2.** Bölge belirleme ve görüntü bölütleme (Region detection and image segmentation) [20]

Korneal hastalıkların teşhisi, farklı katmanlardaki kornea kalınlıklarının ölçülmesi ile gerçekleştirilebilir [21]. Manuel olarak gerçekleştirilecek bir bölütleme işlemi uzun zaman gerektireceğinden vesubjektif sonuçlar içereceğinden dolayı, kornea katman sınırlarının güvenilir yöntemlerle otomatik olarak bölütlenmesi önem arz etmektedir [21, 22]. OCT (Optik Koherens Tomografi-Optical Coherence Tomography) görüntülerinde korneanın otomatik olarak bölütlenmesi, biyomekanik modelleme için korneanın geometrisinin çıkarılmasının ön şartlarından bir tanesidir [23]. Yürütülen bazı çalışmalarda, OCT görüntülerinde korneanın ön ve arka sınırlarının otomatik

bölütlenmesi için eşikleme yöntemlerinden faydalanılmıştır [24, 25]. Diğer bir çalışmada yine OCT görüntüleri analiz edilerek kornea ön segmentinin bölütlenmesinde ön şekil ile seviye belirleme tekniği kullanılmıştır [26]. Kornea üzerinde yürütülen bölütleme çalışmaları çoğunlukla OCT görüntülerinde kornea epitelinin bölütlenmesi üzerinedir. Üç boyutlu görüntüleme, insan gözünün stereoskopik görüşünü etkili şekilde çoklayarak, üç boyutlu görüntüleri iki boyutlu yüzey üzerinde modelleme işlemidir. İzleyicinin ayrı ayrı gördüğü iki düz görüntü, derinliğin görsel bir illüzyonu ile beynin iki görüntüyü tek bir görüntüde birleştirmesi sonucu yeniden oluşturulur. Üç boyutlu tıbbi görüntüleme; tanılama, tedavi planlaması, müdahalelerin yapılması ve izlenmesi, normal kontrollerle karşılaştırma sonucu anormal durum tespiti, zaman içinde gelişen değişimler vb. durumlarda kullanılmaktadır. Üç boyutlu kornea görüntülemesi üzerine yürütülen bir çalışmada, Jie ve diğ. korneanın fiziksel modelini sonlu elemanlar metodunu kullanarak gerçekleştirmişlerdir [27]. Diğer bir çalışmada, doğrusal olmayan rejim ve göz içi basıncına karşı gösterilen yapısal mekanik cevabı analiz ederek refraktif güç sağlayabilen insan korneası için üç boyutlu bilgisayar tabanlı bir model geliştirilmiştir [28]. Jie ve diğ. çalışmalarında sonlu elemanlar modelinin kornea için iyi bir simulasyon aracı olarak potansiyel yarara sahip olduğundan ve kütle-yay modelinin de gerçek zamanlı simülasyon ve korneanın nicel deformasyonu için uygun olduğundan bahsetmişlerdir [29]. Auvinet ve diğ. çalışmalarında, özel topluluklar için üç boyutlu kornea modellerinin çıkarılması ve karşılaştırılması üzerine bir yöntem geliştirmişlerdir [30]. Ön ve arka kornea yüzeylerinin topografisini kullanarak, referans bir küre üzerine bireysel korneaların yerleştirilmesinden sonra ortalama ve istatistiksel değişim haritalarının hesaplanması ile normal bir nüfus modeli kurmuşlardır. Bu çalışmada, korneal atlas kurulması ve karşılaştırılmasında uzaysal normalizasyonun önemli bir adım olduğunun ortaya çıktığı ifade edilmektedir. Alandaki üç boyutlu görüntüleme üzerindeki mevcut çalışmalar incelendiğinde, çoğunlukla OCT cihazı ile kaydedilen tomografi görüntüleri üzerinden yürütüldüğü görülmüştür. Bu çalışma, yeni nesil Scheimpflug kamera görüntüleri üzerinde bölütleme ve üç boyutlu modelleme işlemleri ile derinlik bilgisini sisteme katarak, alan uzmanına teşhis ve tedavi esnasında karar desteği sağlamayı hedeflemiştir. Derinlik bilgisini içeren yükseklik haritalarının çıkarımında normalleştirilmiş Elmas-Kare algoritmasından faydalanılmıştır.

#### **2. DENEYSEL METOT (EXPERIMENTAL METHOD)**

Çalışmada, alan uzmanlarına Keratokonus hastalığının teşhisi ve tedavi sonrası süreçlerinde karar desteği sağlamak için görüntülenmek üzere gerçek kornea görüntüleri kullanılmıştır. 15/04/2013-43 tarih ve numaralı Etik Kurul izni ile Yıldırım Beyazıt Üniversitesi Atatürk Eğitim ve Araştırma Hastanesi Keratokonus Merkezi'nden kornea görüntüleri alınmıştır. 2009 ve 2012 yılları arasında Scheimpflug kamera ve Placido disk kombinasyonu ile RGB formatında kaydedilmiş 545 kornea görüntüsünden oluşan bir veri seti oluşturulmuştur. Öncelikle görüntü

işleme yöntemleri ile histogram görüntüleri elde edilmiş ve korneanın hastalıktan etkilenmiş bölgeleri bölütlenmiştir. Bölütleme işleminin gerçekleştirilmesi ve bölütleme sonuçlarının birbirleriyle kontrol edilebilmesi için çalışmanın ön-işleme sürecinde iki temel bölütleme yöntemi olan piksel-tabanlı ve bölge-tabanlı yöntemlerden sırasıyla Genel Eşikleme (Global Thresholding) ve Havza Bölütleme (Watershed Segmentation) yöntemleri kullanılmıştır. Uzmanın görüşü alınarak bölütleme işlemi içinmedikal görüntüler üzerindeki birçok çalışmada uygulanmış olan bu iki yöntemin seçilmesine karar verilmiştir. Bölütleme işleminden sonra üç boyutlu modelleme aşamasına geçilmiş ve uzmanın karşılaştırma yapmasını sağlayacak ekranlar geliştirilmiştir. Uygulama mimarisi Şekil 3'te görülmektedir:

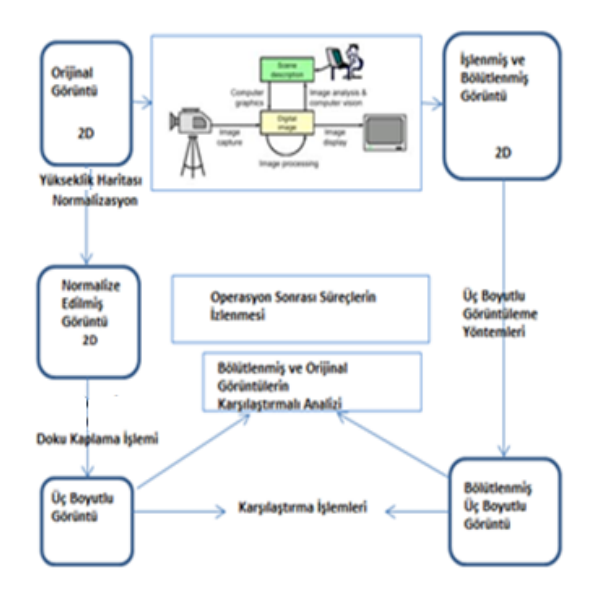

**Sekil 3.** Uygulama mimarisi (Application architecture)

Ön-işleme sürecine Genel Eşikleme yöntemi ile başlanmıştır. Yöntem, piksel-tabanlı olup piksellerin yoğunluk değerlerine göre bölütlendiği en basit bölütleme yöntemidir. Orijinal görüntü ve orijinal görüntüden elde edilen gri tonlu görüntü, sırasıyla Şekil 4(a) ve 4(b)'de görülmektedir. Gri tonlu görüntüden elde edilen histogram da Şekil 4(c)'de verilmektedir. Genel Eşikleme yöntemi, uygun bir T eşik değerinin üzerinde yoğunluğa sahip pikselleri 1, eşik değeri altındaki piksel yoğunluklarını 0 yaparak gri tonlu görüntülerden ikili görüntüler oluşturur. Yürütülen işlem Eş. 1'deki gibi ifade edilebilir [31]:

$$
g(x, y) = \begin{cases} 1, \text{eiger } f(x, y) > T \\ 0, \text{eger } f(x, y) \le T \end{cases}
$$
 (1)

Bu çalışmada eşikleme işleminde en uygun değerin tespiti için Şekil 4(c)'deki gri tonlu görüntüye ait histogram üzerinde Otsu Metodunu kullanan bir uygulama geliştirilmiştir. Otsu metodu, gri seviye görüntüler üzerinde eşik tespit etme işlemini otomatik olarak gerçekleştiren bir yöntemdir. Bu yöntem, görüntünün arka plan ve ön plan olmak üzere iki renk sınıfından oluştuğunu kabul etmektedir. Sonrasında histogramdaki tüm eşik değerleri

için arka plan ve ön plan renk sınıflarının sınıf içi varyans değerleri hesaplanır. Eşik değerleri arasından bu değerinden küçük olmasını sağlayan değer, optimum eşik değeri olarak kabul edilir. Varyans değeri hesabında kullanılan Eş. 2'de görülebilmektedir [32]:

$$
\sigma^2 = \sum_{i=1}^{N} (x_i - x'_i)^2 \Pr(x_i)
$$
 (2)

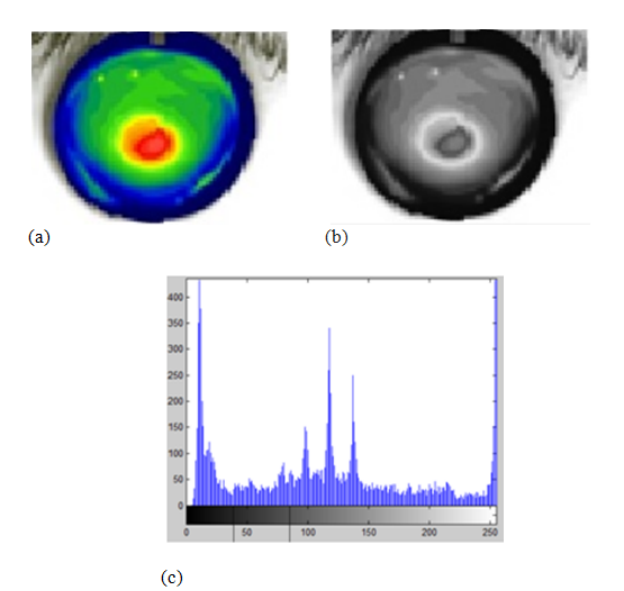

**Şekil 4.** Orijinal RGB ve gri tonlu görüntüler ve gri tonlu görüntüden elde edilen histogramın gösterimi (a) orijinal RGB görüntü (b) gri tonlu görüntü (c) gri tonlu görüntüden

elde edilen histogram

(Displaying original RGB and grayscale ımages and the histogram obtained from the grayscale image (a) original RGB image (b) grayscale image (c) histogram obtained from the grayscale image)

Varyans değerinin büyük olması, değerlerin grubun ortalama değerinden uzaklaştıkları bir dağılıma sahip olduklarını; küçük olması ise ortalama değer etrafında toplandıklarını gösterir. Eş. 2'deki  $X_i'$  değeri ağırlıklı ortalamayı ve *Pr(Xi)* de olasılık fonksiyonunu ifade etmektedir. Histogramı üzerinde çalışılan örnek bir görüntüde en düşük sınıf içi varyansına karşılık olarak *T=75* eşik değeri elde edilmiştir. Diğer kornea görüntüleri için de en uygun eşik değerleri, geliştirilen uygulama ile hesaplanmıştır. En uygun değer ile eşikleme işlemi, Şekil 4(c)'deki histogram üzerinde peş peşe gelen iki tepe noktası arasından seçilen eşik değerlerinin sonuçları ile de açıklanabilmektedir. Şekil 5'te bu sonuçlardan örnekler verilmiştir. Eşikleme işlemi sırasında Şekil 5'te verilen örnek görüntülerde de görüldüğü gibi 75 eşik değerinden önce beyaz bölgeler olarak ortaya çıkan ön plan öğeleri çok fazla görülmekte; daha büyük eşik değerleri için de arka plan öğelerinin çoğalması sonucu detaylar kaybolmaya ve görüntüde bozulmalar oluşmaya başlamaktadır. Belirlenen eşik değerlerinin sonuçları üzerinden uzmanın da görüşü alınarak 75 eşik değeri ile Genel Eşikleme yöntemi kullanılarak Şekil 6'daki bölütlenmiş görüntü elde edilmiştir. Bölütleme sonuçlarının doğruluğunun kontrolü için ikinci yöntem olarak, kornea üzerindeki Keratokonuslu bölgeyi bölütlemek üzere Havza bölütleme (Watershed

segmentation) yöntemi kullanılmıştır. Bu yöntem, tümörlerin ve kanser hastalıklarının tespiti ve tedavi süreçlerinde görüntü bölütlemeden faydalanan sağlık bilimi çalışmalarında çoğunlukla tercih edilen ve başarılı sonuçlar veren bir yöntem olduğu için tercih edilmiştir. Bölgetabanlı bölütleme yöntemlerinden birisi olup, piksel ve bölgelerin benzerliklerini bulmaya çalışır [33].

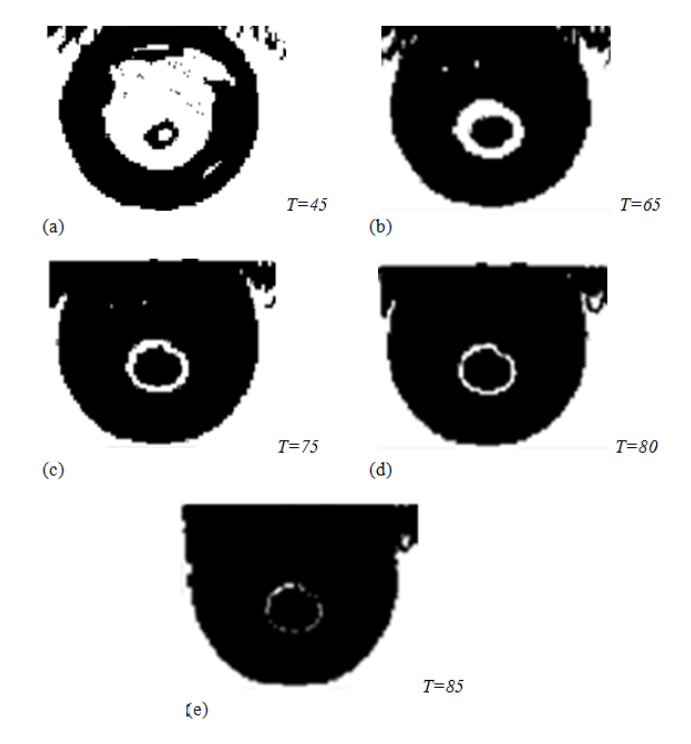

**Şekil 5.** Histogram üzerinden elde edilen değerler ile görüntünün eşiklenmesi (a) *T=45* değeri ile elde edilen eşiklenmiş görüntü (b) *T=65* değeri ile elde edilen eşiklenmiş görüntü (c) *T=70* değeri ile elde edilen eşiklenmiş görüntü (d) *T=80* değeri ile elde edilen eşiklenmiş görüntü (e) *T=85* değeri ile elde edilen eşiklenmiş görüntü

(Thresholding the image by the values obtained from the histogram (a) thresholded image by the value  $T=45$  (b) thresholded image by the value *T=65* (c) thresholded image by the value *T=75* (d) thresholded image by the value  $T=80$  (e) thresholded image by the value  $T=85$ )

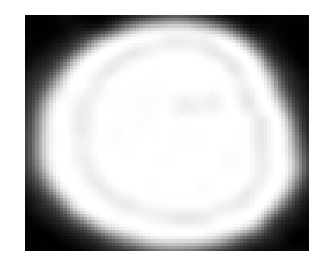

**Şekil 6.** Genel eşikleme yöntemi ile bölütlenmiş görüntü (Segmented image by global thresholding method)

Havza bölütleme yöntemi, görüntünün topolojik olarak yorumlanmasına dayanmaktadır. Bu yöntem ile geliştirdiğimiz uygulamada öncelikle renkli görüntüler okunarak gri tonlara dönüştürülmüştür. Piksel yoğunluklarını ayarlayarak gri-tonlu kontrastı artırmak

içinorijinal histogram görüntü üzerinde histogram eşitleme işlemi gerçekleştirilmiştir (Şekil 7). Histogram eşitleme yöntemi, görüntüdeki renk değerlerinde belli bir noktadaki kümelenmeden kaynaklanan renk dağılım bozukluklarını gidermek üzere kullanılmıştır. Yürütülen işlemin aşamaları Eş. 3 ve Eş. 4 ile ifade edilmektedir. *f'*nin, tamsayı piksel yoğunluklarının 0 ile *L*-1 arasında olduğu *mc* matrisi ile *m<sup>r</sup>* olarak ifade edilen bir görüntü olduğu varsayıldığında *L,*  muhtemel yoğunluk değerlerini ifade ederken değeri genellikle 256 olarak alınmaktadır. *p* de *f*'nin her muhtemel yoğunluk değerini içeren normalleştirilmiş histogramıdır.

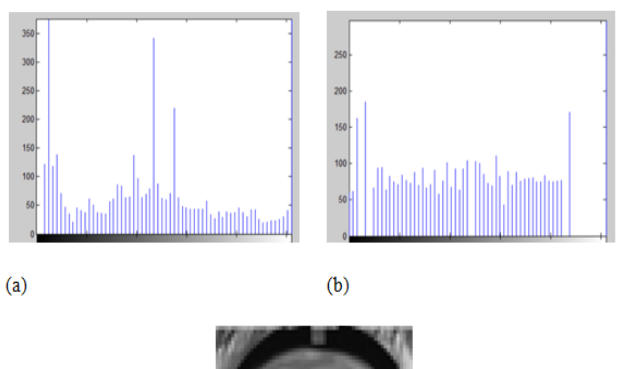

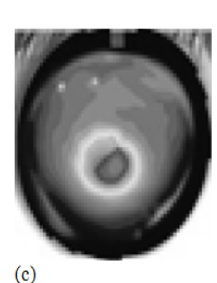

**Şekil 7.** Görüntünün histogram eşitleme süreci (a) histogram görüntüsü (b) eşitlenmiş histogram görüntüsü (c) histogram eşitleme sonrası görüntü **(**Histogram equalization process of the image (a) histogram image (b)equalized histogram image(c) image after histogram equalization)

Normalleştirilmiş histogram elde etme aşamasında, *<sup>p</sup><sup>n</sup>* değeri, Eş. 3'teki gibi ifade edilebilir [30]:

$$
p_n = \frac{n\,\text{yoğunluğu içindeki piksel sayısı}}{\text{toplam piksel sayısı}}
$$
\n(3)

 $n=0, 1, \ldots, L-1$ 

Histogram eşitlemesi yapılmış *g* görüntüsü Eş. 4'teki eşitlikle ifade edilebilir:

$$
g_{i,j=floor} \left( (L-1) \sum_{n=0}^{f_{i,j}} p_n \right) \tag{4}
$$

Burada floor() fonksiyonu, işleme alınan hesaplamada en yakın tam sayı değerine yuvarlamaktadır. Sonraki adımda, bölütleme fonksiyonu olarak Havza dönüşüm öncesinde gradyan büyüklüğü (gradient magnitude) kullanılmıştır (Şekil 8). Gradyan iki farklı bilgiyi içermektedir; gradyanın büyüklüğü, görüntünün ne kadar hızlı değiştiğini, gradyanın yönü ise en hızlı değişimin hangi yönde olduğunu ifade eder [34].

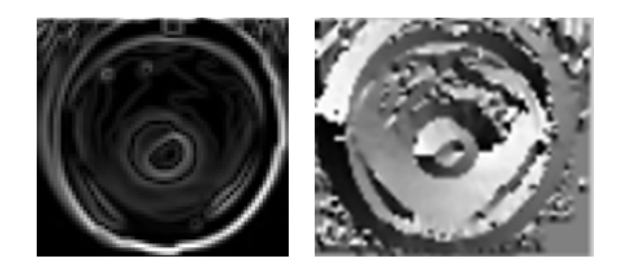

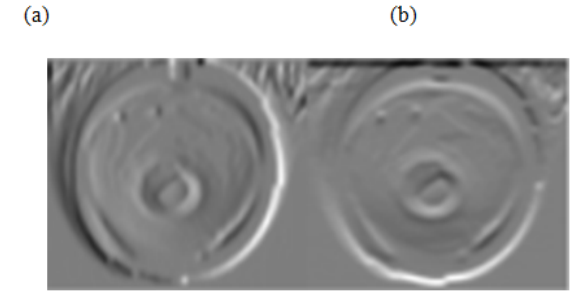

 $(c)$ 

**Şekil 8.** Gradyan büyüklüğünün hesaplanma aşamaları (a) gradyan büyüklüğü (b) sobel metodu ile hesaplanan gradyanın büyüklüğü (Gmag) ve gradyanın yönü (Gdir) (c) sobel metodu ile hesaplanan yönlü gradyanlar  $(G_x \vee G_y)$ (Gradient magnitude computing steps (a) gradient magnitude (b) gradient magnitude (Gmag) and gradient direction (Gdir) computed by sobel method (c) directional magnitudes  $(G_x \text{ and } G_y)$  computed by sobel method)

Sınırların belirginleştirilmesi ile ilgili görüntü işleme uygulamalarında başarılı sonuçlar veren Sobel metodu, çalışmamızın bu aşamasında Gradyan büyüklüğü ile birlikte kullanılmıştır. Şekil 8(a)'da görüldüğü gibi görüntünün Gradyan büyüklüğü hesaplandığında, en hızlı değişimin olduğu noktalar olarak korneanın dış sınırları daha belirgin hale gelmiştir. Ancak Keratokonuslu bölgenin ayrılabilmesi için sınırlarının belirginleştirilmesi amacıyla Gradyan büyüklüğü üzerinde Sobel filtrelemesi yapılmış ve Şekil 8(b) ve Şekil 8(c)'de görüldüğü gibi Keratokonuslu bölgenin de ayırt edilmesi kolaylaştırılmıştır. Bu aşamada, gradyan büyüklüğüne Havza dönüşümü uygulanarak Şekil 9 (a) ve Şekil 9 (b)'deki görüntüler elde edilmiştir:

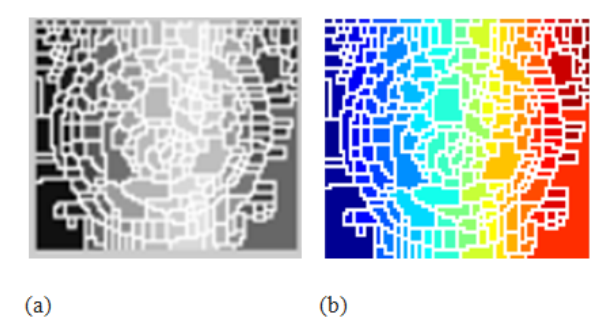

**Şekil 9.** Görüntüler üzerinde havza dönüşüm süreci(a) gradyan büyüklüğü üzerinde havza dönüşümü (b) gradyan büyüklüğü üzerinde havza dönüşümü (renkli) (Watershed transformation process on the images (a) watershed transform of gradient magnitude (b) watershed transform of gradient magnitude (coloured))

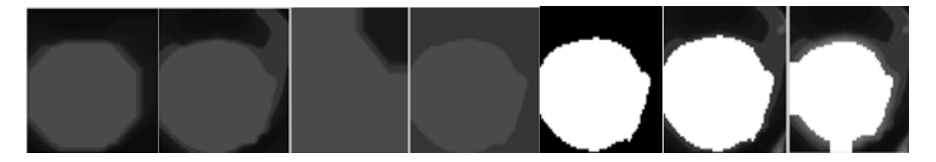

**Şekil 10.** Arka plan nesnelerinin işaretlenmesi (Marking the background objects)

*{*

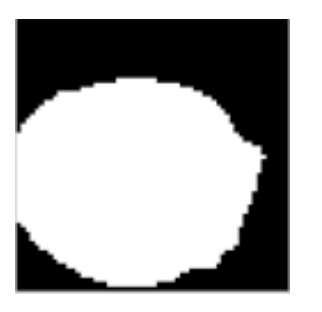

**Şekil 11.** Yeniden yapılandırma ile eşiklenmiş açmakapama nesnesi (Thresholded opening-closing object by reconstruction)

Havza dönüşümü sıklıkla aşırı bölütleme sorununa yol açmaktadır. Bu sorunu aşmak için strateji olarak işaretçi kontrollü bölütleme önerilmiştir. Bu yaklaşım, makine tabanlı görüntüleme sistemlerinin genellikle bölütlenecek konumlarını kabaca bildiği fikrine dayanmaktadır [35]. Temelde bu strateji, nesneleri işaretlemek için kullanılacak belirteçler olarak adlandırılan özellikleri tanımlamaktadır. Bu uygulama ön plan nesneleri ve görüntünün arka planı için yapılmaktadır. Sonraki adımda arka plan objeleri yeniden yapılan<br>(reconstruction) ile Şekil 10'da görüldüğü (reconstruction) ile Şekil 10'da görüldüğü gibi belirlenmiştir [36]. Yeniden yapılandırma yoluyla Şekil 10'daki görüntülerden eşiklenmiş görüntü oluşturulmuştur (Şekil 11). Bölütleme işlemlerinin son adımında Havza dönüşümü uygulanarak bölütlenmiş görüntü elde edilmiştir (Şekil 12).

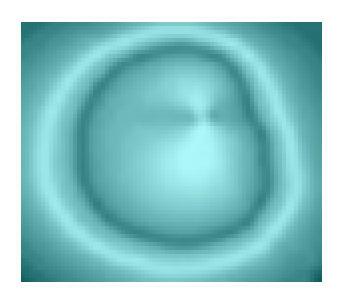

**Şekil 12.** İşaretçi-Kontrollü havza yöntemi ile bölütlenmiş görüntü

(Segmented image by Marker-Controlled watershed segmentation method)

Önceki adımlarda Genel Eşikleme yöntemi kullanılarak eşik değeri 75 ile gerçekleştirilmiş bölütleme sonuçlarının Havza bölütleme metodunun sonuçları ile karşılaştırılması ve uzman görüşü ile onaylanmasından sonra görüntüleme işlemlerine geçilmiştir. Çalışmanın sonraki adımında, geliştirilen üç-boyutlu görüntüleme uygulaması ile orijinal görüntüler ve bölütlenmiş görüntüler üç-boyutlu olarak modellenmiştir. Üç-boyutlu görüntüleme uygulamamızın aşamaları Şekil 13'te verilmiştir. Bu çalışmanın yürütülmesi için, kornea görüntüsünün yükseklik haritası Elmas-Kare algoritması ile çıkarılmıştır. İzlenen adımlar aşağıda verilmektedir [37]:

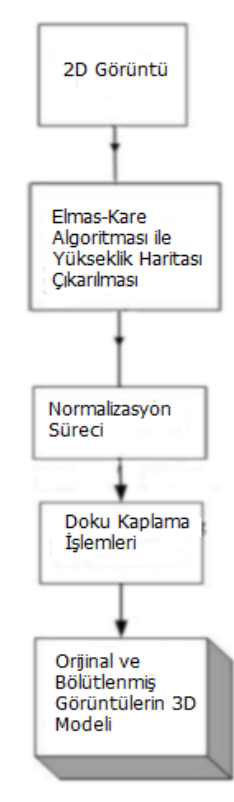

**Şekil 13.** Üç-boyutlu görüntüleme sürecinin aşamaları (Steps of 3-D imaging process)

*functionElmasKare (PointsColl as Points3DCollection) as Points3Dcollection*

*elmasın köşeleri için dört nokta tanımla elmasın orta noktasını bul orta noktanın yükseklik değerini dört noktanın ortalamasını alarak hesapla karenin köşeleri için dört nokta tanımla elmasın orta noktalarını elmasın köşelerine ata dört kareye böl dört kareyi doldur her bir dörtte bir kare için fonksiyonu çağır PointsColl içindeki kare değerlerini değiştir dört kareyi geri al }*

Orijinal kornea görüntüsü üzerinde Elmas-Kare algoritması kullanılarak, dört köşesine yükseklik değeri yerleştirilen bir karenin öncelikle elmasa dönüştürülmesi ve daha sonra da dört adet küçük kare elde edilmesi işleminin peş peşe tekrarlanması sonucu, geliştirilen sistem yardımıyla korneanın yükseklik haritası çıkarılmıştır. Operasyon öncesinde kaydedilmiş kornea görüntüsüne ait ilk aşamada elde edilmiş yükseklik haritası Şekil 14'te görülmektedir.

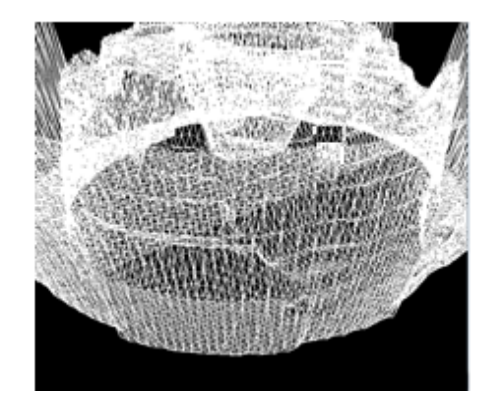

**Şekil 14.** Operasyon öncesi korneaya ait yükseklik haritası çıkarım işleminin ilk basamağı (First step of creating heightmap of pre-operative cornea)

Kornea görüntülerinin yükseklik haritalarının çıkarılması esnasında, önceden kaydedilmiş görüntüdeki ilgisiz alanlardan dolayı sınır dışında kalarak doğru görüntülenemeyen kısımlar oluşmaktadır. Bu nedenle yükseklik haritası üzerinde X ve Y koordinatlarındaki en alçak ve en yüksek noktalara göre normalizasyon işlemlerine ihtiyaç duyulmaktadır. Normalleştirme işlemi tamamlanmadan oluşan modeller Şekil 15'te görülmektedir.

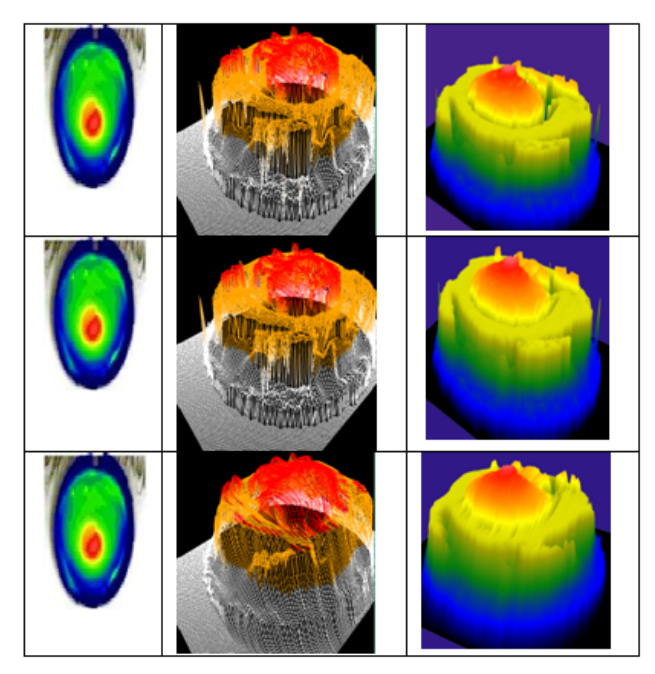

**Şekil 15.** Normalleştirme basamaklarında kornea modelleri (Cornea models related to normalization Steps)

Yükseklik haritası üzerinde normalizasyon işlemi gerçekleştirilmediğinde, Şekil 15'te görüldüğü gibi model üzerinde görüntülenemeyen noktalar ve buna bağlı olarak boşluklar oluşmaktadır. Bu sorun, x ve y'deki en yüksek ve en alçak noktalara göre normalizasyon işlemiyle çözülmüştür ve sonuç bölümünde de görülebileceği gibi farklı görüntüler için de aynı şekilde sorunu çözmektedir. Çalışmada yürütülen normalizasyon işlemine ait Eş. 5'te görülmektedir [38]. Bu işlem neticesinde orijinal görüntü üzerindeki kornea dışındaki alanlar, Şekil 16'da yatay düzlemde görülmekte olan beyaz alanlara indirgenmiştir.

*I:{X⊆R n }→{Enküçük,…,Enbüyük}* 

$$
I_N: \{X \subseteq R^n \to \{yeniEnkiiçük, ..., yeniEnbiiyük\}
$$
 (5)

*IN=*(*I-Enküçük*) *yeniEnbüyük-yeniEnküçük Enbüyük-Enküçük +yeniEnküçük*

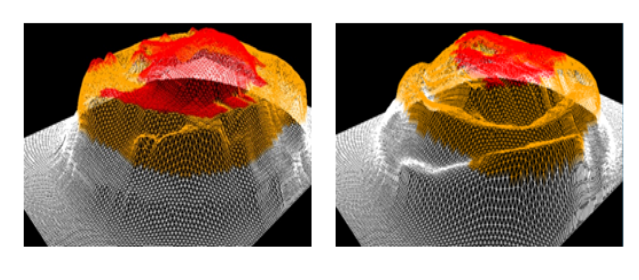

 $(b)$  $(a)$ 

**Şekil 16.** Operasyon öncesi ve sonrasında kaydedilmiş kornea görüntülerine ait yükseklik haritaları (a) operasyon öncesi yükseklik haritası (b) operasyon sonrası yükseklik haritası (Heightmap of the corneal image recorded before the operation (a) heightmap for pre-operation (b) heightmap for post-operation)

Yükseklik haritası üzerinde doku kaplama işlemi, temel görüntüleme tekniğinin önemli aşamalarından birisidir. Doku kaplama işlemi uygulandıktan sonra Şekil 17'deki görüntü elde edilmiştir. Doku kaplaması sırasında Scheimpflug kamera sisteminin renk korelasyonu kullanılmıştır. Kullanılan renk skalası şekilde sol kısımda görülmektedir.

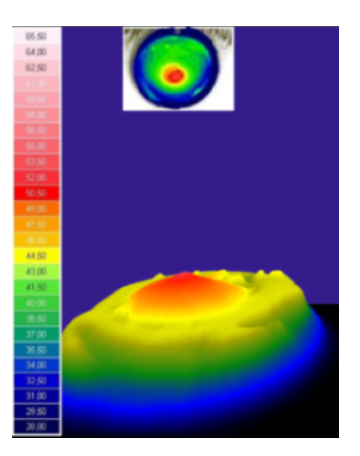

**Şekil 17.** Doku kaplaması yapılmış üç-boyutlu görüntü (Textured three-dimensional view)

Daha önceki adımlarda bölütlenmiş kornea üzerindeki Keratokonuslu bölge de üç-boyutlu uygulama ile görüntülenmiştir (Şekil 18(a) ve Şekil 18(b)).

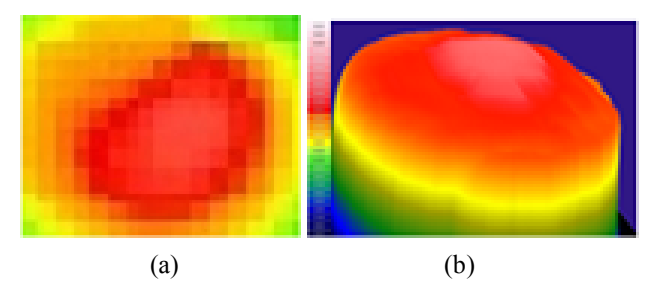

**Şekil 18.** bölütlenmiş iki ve üç-boyutlu görüntüler (a) bölütlenmiş iki-boyutlu görüntü (b) bölütlenmiş üç-boyutlu görüntü (2-D and 3-D forms of the segmented image (a) segmented rgb 2-d image (b) detailed view of the segmented 3-d image)

Geliştirilmiş olan uygulama ile operasyon öncesi ve sonrasındaki süreçlerde hastalığın izlenmesi için alan uzmanına daha kolay yorumlanabilir görüntüler sunmak üzere karşılaştırma ekranları geliştirilmiştir (Şekil 19). Bu çalışmada sunulan üç-boyutlu görüntüleme ekranları ile iyileşme sürecinin kolaylıkla izlenmesi konusunda önemli bir adım atılmıştır.

### **3. SONUÇLAR VE TARTIŞMALAR (RESULTS AND DISCUSSIONS)**

Sağlık bilimlerinde hızlı ve doğru kararlar verilmesi büyük öneme sahiptir. Literatürde, kornea hastalıkları ve operasyon sonuçlarının izlenmesi konusunda tahminde bulunan ve karar desteği sağlayan çalışmalar bulunmaktadır. Ancak bu çalışmalar genellikle OCT tabanlı tomografi görüntüleri üzerinden yürütülmüştür. Kornea hastalıkları üzerine yapılan çoğu çalışmada da hastalığın sınıflandırılması, teşhis ve tedavi yöntemini belirleme işlemlerinde görsel olmayan ölçüm sonuçları kullanılmıştır. Bu çalışmada, son yıllarda Keratokonus hastalığı teşhisi ve izlenmesinde sıklıkla kullanılan Scheimpflug kamera ve Placido disk kombinasyonu ile Keratokonus Merkezi'nde kaydedilmiş görsel korneal muayene ölçüm sonuçlarının kullanımı tercih edilmiştir. Görüntü bölütleme ve görüntü benzetimi yöntemlerini otomatize ederek alan uzmanının hastalığı izlemesine yardımcı olacak bir uygulama geliştirilmiştir. Uygulamanın geliştirilmesinin her aşamasında uzman desteği ve görüşü alınarak yol alınmıştır. Uygulamada bulunan kamera bakış açısı değiştirilerek sistem kullanıcısının üç-boyutlu korneayı farklı açılardan ve yaklaştırarak incelemesine de olanak sağlanmıştır. Bu çalışmada kullanılan kornea görüntülerinin veri madenciliği yöntemleri ile sınıflandırılmasını ve görüntülenmesini içeren bazı sonuçlar sempozyumda sunulmuş olup sonrasında bir kitap bölümü olarak yayınlanmıştır [39, 40].

Piksellerin gri seviye değerlerindeki benzerlik ve farklılıklara dayalı olarak görüntünün bölütlenmesi kavramı, hem statik hem de dinamik görüntülere uygulanabilir. Medikal görüntülerde, gri-seviye kontrast değerlerindeki yetersizlik, yüksek gürültü oranı ve belirsiz doku sınırları gibi sorunlarla karşılaşma ihtimali yüksektir. Bu zorlukların üstesinden gelmek için, piksel-tabanlı Genel Eşikleme yönteminde en uygun eşik değeri ve bölge-tabanlı Havza dönüşümünde en iyi histogram ve gradyan büyüklüğü değerlerinin kullanılması tercih edilmiştir. Gri tonlu bir kornea görüntüsü bir doku kabartması ya da arazi gibi düşünülebileceğinden ve havza yer şekli ile de benzerlik gösterdiğinden dolayı eşikleme yöntemi ile bölütlenen görüntüler bir kez de havza dönüşüm metodu ile bölütlenip, sonuçları uzman görüşü ile test edilerek bölütlemenin uygun yapılıp yapılmadığına karar verilmiştir. Her iki yöntemle de uygun şekilde bölütlenebilen örneklerle üç boyutlu görüntüleme aşamasına geçilmiştir. Ön işleme aşamalarından sonra üç boyutlu görüntüleme için çeşitli işlemler gerçekleştirilmiştir. Görüntüler üzerinden geliştirilen uygulama yardımıyla Elmas-Kare yöntemi ile derinlik bilgisi içeren yükseklik haritaları çıkarılmıştır. Daha sonra x ve y koordinatlarındaki en yüksek ve en alçak noktalara göre normalizasyon işlemleri gerçekleştirilerek, yükseklik değerlerine göre doku giydirme işlemleri gerçekleştirilmiştir. Çalışmada 545 kornea görüntüsü içeren

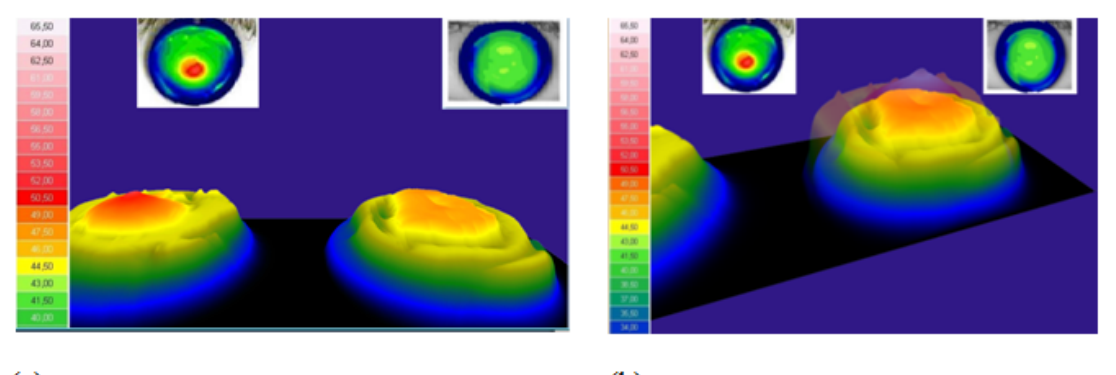

 $(a)$ 

 $(b)$ 

**Şekil 19.** operasyon öncesi ve sonrası üç-boyutlu görüntü karşılaştırması (a) operasyon öncesi ve sonrası görüntüler (b) üst üste görüntülenmiş operasyon öncesi ve sonrası görüntüler

(3-D comparison of pre- and post-operative images (a) pre- and post-operative images (b) overlapped pre- and post-operative images)

bir veri seti üzerinde çalışılmış olup, Şekil 20'de hastalığın farklı derecelerindeki 6 örneklem üzerinden modelleme sonuçları sunulmuştur. Üç boyutlu modelleme çalışmasında kullanılan veri seti üzerinde literatürle uyumlu şekilde ve uzman görüşüyle de test edilmiş başarılı sonuçlar alınmıştır. Bu çalışma, gelecek görüntüleme çalışmaları için uygulanabilir yöntemler içermektedir.

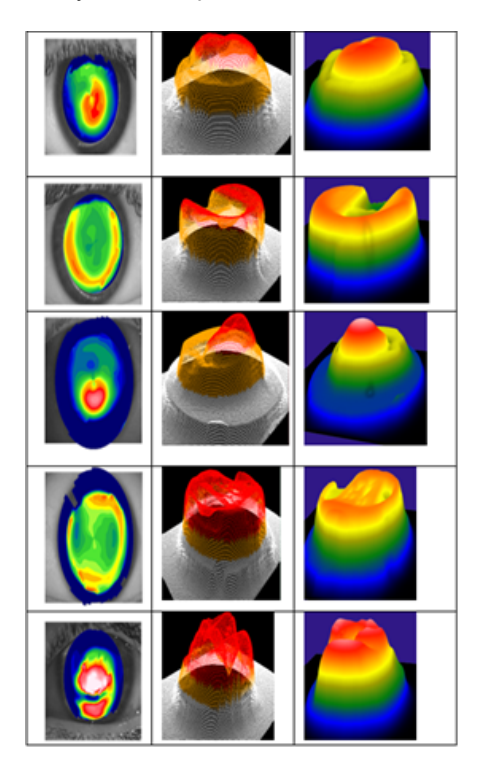

**Şekil 20.** Kullanılan veri setindeki 10 örneklem üzerinden modelleme sonuçları (Modeling results on 10 samples of the used dataset)

#### **4. SONUÇLAR (CONCLUSIONS)**

Bu çalışmada, Scheimpflug kamera ve Placido disk kombinasyonu ile kaydedilmiş kornea görüntüleri kullanılmıştır. Bu sistem, üç boyutlu görüntü kaydetmesine rağmen, iki boyutlu kornea haritaları üzerinden karşılaştırma ve analiz sağlayan ara yüzlere sahiptir. Bu çalışmada klinikte kullanılması halinde Keratokonus hastalığının analiz süreçlerini destekleyecek üç-boyutlu ara yüzler geliştirilmiştir. Ayrıca önerilen sistem kullanılarak, operasyon sonrası iyileşme süreci asgari 6 aylık süre ile izlenebilmektedir. Çünkü Korneal Çapraz Bağlama tedavisi sonuçları etkili olarak en az 6 aylık süreçte analiz edilebilmektedir. Çalışmada uygulanan yöntem ile çeşitli tıbbi kornea görüntülerinde farklı alanları bulmaya dayalı tanılama sistemlerinde hızlılık sağlanabileceği gibi, uzmanın ağır iş yükünden dolayı gözünden kaçabilecek hataları da tolere edilebilecektir. Bu çalışma, ileride kornea görüntülenmesi üzerine yapılacak çalışmalara da yol gösterici olacaktır. Konu üzerinde halâ çalışılacak bazı noktalar bulunmaktadır. Bu çalışmanın sonuçlarını destekleyecek şekilde, bazı tahmin fonksiyonlarının entegre edilmesi önerilebilir. Kornea hastalıklarında tedavi yönteminin başarı yüzdesini önceden tahmin etmek üzere destek vektör makinesi ve yapay sinir ağı gibi bazı sınıflandırma ve regresyon yöntemleri ile yeni algoritmalar geliştirilebilir. Çalışmanın üç-boyutlu modelleme sonuçları ile birlikte istatistiksel yöntemlerin sonuçlarının da kullanılması alan uzmanları ve araştırmacılar için daha destekleyici ve yönlendirici olacaktır.

# **TEŞEKKÜR (ACKNOWLEDGEMENT)**

Yazarlar bu metnin yayınlanması ile ilgili herhangi bir çıkar çatışması olmadığını beyan ederler. Bu çalışma, Yıldırım Beyazıt Üniversitesi ve Akgün Yazılım ortaklığıyla, 0477.STZ.2013-2 numaralı SAN-TEZ Projesi kapsamında Türkiye Cumhuriyeti Bilim, Sanayi ve Teknoloji Bakanlığı tarafından desteklenmektedir. Ayrıca, 15/04/2013 tarih ve 43 sayılı Etik Kurul onayı ile dijital görüntü verilerini kullanmamıza izin veren Yıldırım Beyazıt Üniversitesi Atatürk Eğitim ve Araştırma Hastanesi Kurulu'na teşekkür ederiz.

#### **KAYNAKLAR (REFERENCES)**

- **1.** Romero-Jiménez M., Santodomingo-Rubido J., Wolffsohn J.S., Keratoconus: A Review, Cont Lens Anterior Eye, 33 (4), 157-66, 2010.
- **2.** Zhang Y., Li Z., Liu L., Han X., Zhao X., Mu G., Comparison of Riboflavin/Ultraviolet-A Cross-Linking in Porcine, Rabbit, and Human Sclera. BioMed Research International, 194204, 2014.
- **3.** Wittig-Silva C., Whiting M., Lamoureux, E., Lindsay R.G., Sullivan L.J., Snibson G.R., A randomized controlled trial of corneal collagen cross-linking in progressive keratoconus: preliminary results, J Refract Surg, 24 (7), 720-725, 2008.
- **4.** Ertan A., Colin J., Intracorneal rings for keratoconus and keratectasia, J Cataract Refract Surg., 33 (7), 1303- 14, 2007.
- **5.** Sandner D., Spoerl E., Kohlhaas M., et al., Collagen crosslinking by combined riboflavin/Ultraviolet A treatment can stop the progression of keratoconus, Invest Ophthalmol Vis Sci., 45, 2887, 2004.
- **6.** Gümüş K., Mirza E., Erkılıç K. ve ark. İlerleyici tip keratokonus hastalarında riboflavin/UV-A ile çapraz bağlama tedavisinin erken dönem sonuçları, Türk J. Ophthalmol., 40, 18-24, 2010.
- **7.** Raiskup-Wolf F., Hoyer, A., Spoerl, E., Pillunat, L.E., Collagen crosslinking with riboflavin and ultraviolet-A light in keratoconus: Long-term results, Journal of Cataract&Refractive Surgery, 34, 796-801, 2008.
- **8.** Dahl B.J., Spotts E., Truong J.Q., Corneal collagen cross-linking: An introduction and literature review, Optometry, 83, 33-42, 2012.
- **9.** Coskunseven E., Jankov M.R., Hafezi F., Contralateral eye study of corneal collagen cross-linking with riboflavin and UVA irradiation in patients with keratoconus, J Refract Surg., 25, 371-376, 2009.
- **10.** 10.Doi K., Current status and future potential of computer-aided diagnosis in medical imaging*,* An

International Journal of Radiology, Radiation Oncology and All Related Sciences, 2014.

- **11.** Şen B., Peker M., Çavuşoğlu A., Çelebi F.V., A comparative study on classification of sleep stage based on EEG signals using feature selection and classification algorithms, J.Med.Syst., 38 (18), 2014.
- **12.** Stefano V.S., Melo Junior L.A.S., Mallmann F., Schor P., Interchangeability between Placido disc and Scheimpflug system: quantitative and qualitative analysis, Arq Bras Oftalmol., 73 (4), 363-366, 2010.
- **13.** Nilforoushan MR., Speaker M., Marmor M., Abramson J., Tullo W., Morschauser D., Latkany R., Comparative evaluation of refractive surgery candidates with Placido topography, Orbscan II, Pentacam, and wavefront analysis, J Cataract Refract Surg., 34 (4), 623-31, 2008.
- **14.** Swartz T., Marten L., Wang M., Measuring the cornea: the latest developments in corneal topography, Curr Opin Ophthalmol.18 (4), 325-33, 2007.
- **15.** Montalban R., Pinero DP., Javaloy J, Alio JL., Intrasubject repeatability of corneal morphological measurements obtained with a new Scheimpflug photography-based system, J Cataract Refract Surg., 38, 971-7, 2012.
- **16.** Savini G, Barboni P, Carbonelli M, Hoffer KJ., Repeatability of automatic measurements by a new Scheimpflug camera combined with Placido topography, J Cataract Refract Surg., 37, 1809-16, 2011.
- **17.** Milla M., Pinero DP., Amparo F., Alio JL., Pachymetric measurements with a new Scheimpflug photography-based system; intraobserver repeatability and agreement with optical coherence tomography pachymetry, J Cataract Refract Surg, 37, 310-6, 2011.
- **18.** Selvi E., Sever MA., Kavur AE., Güzeliş C., Dicle O., Segmentation of Abdominal Organs From Mr Images Using Multi-Level Hierarchical Classification, Journal of the Faculty of Engineering and Architecture of Gazi University, 30 (3), 533-546, 2015.
- **19.** Chen X., Udupa J.K., Bagci U., Zhuge Y., Yao J., Medical image segmentation by combining graph cuts and oriented active appearance models*,* IEEE Transactions on Image Processing, 2, 2035-2046, 2012.
- **20.** Image Processing, http://www.coe.utah.edu/~cs4640/slides/Lecture0.pdf. Erişim tarihi, Nisan 10, 2015.
- **21.** Jahromi M.K., Kafieh R., Rabbani H. et al., An automatic algorithm for segmentation of the boundaries of corneal layers in optical coherence tomography images using Gaussian Mixture Model,J Med Signals Sens., 4 (3), 171-180, 2014.
- **22.** Stephanie J.C., Xiao T.L., Nicholas P., et al., Automatic segmentation of seven retinallayers in SDOCT images congruent with expertmanual segmentation, Opt. Express., 18 (18), 19413-19428, 2010.
- **23.** Williams D., Zheng Y., Bao F., Elsheikh A., Fast segmentation of anterior segment optical coherence tomography images using graph cut, Eye and Vision, 2, 1-6, 2015.
- **24.** Williams D., Zheng Y., Bao F.&, Elsheikh A., Automatic segmentation of anterior segment optical coherence tomography images, Journal of Biomedical Optics, 18, 5, 2013.
- **25.** Ortiz S., Pérez-Merino P., Alejandre N., Gambra E., Jimenez-Alfaro I., Marcos S., Quantitative OCT-based corneal topography in keratoconus with intracorneal ring segments. Biomed. Opt. Express, 3, 814-824, 2012.
- **26.** Williams D., Zheng Y., Elsheikh A., A 3D segmentation framework for cornea segmentation in anterior segment OCT images using level set technique with shape prior, MIUA, Birmingham, UK, 2013.
- **27.** Xie J., Wang B., Ju Y., Wu S., Analytic modeling and simulating of the cornea with finite element method, Lecture Notes in Computer Science, 4987, 304-311, 2008.
- **28.** 2Pandolfi A., Holzapfel G.A., Three-dimensional modeling and computational analysis of the human cornea considering distributed collagen fibril orientations, J Biomech Eng., 130 (6), 0610006, 2008.
- **29.** Ji X., Wang B., Ju Y., Liu B. Biomechanical model of cornea deformation and simulation, The 2nd International Conference on Bioinformatics and Biomedical Engineering IEEE, 1818-1821, 2008.
- **30.** Auvinet E., Meunier J., Ong J., et al., Methodology for the construction and comparison of 3D models of the human cornea, AIC IEEE, Engineering in Medicine and Biology Society (EMBC), 5302-5305, 2012.
- **31.** Gonzalez R.C., Woods R.E., Digital Image Processing, Prentice-Hall, Upper Saddle River, N.J., USA, 2nd ed., 2002.
- **32.** Otsu N., A threshold selection method from gray-level histograms, IEEE Transactions on Systems, Man, and Cybernetics, 9 (1), 62-66, 1979.
- **33.** Acharjya P.P., Sinha A., Sarkar S., Dey S., Ghosh S., A New Approach of Watershed Algorithm Using Distance Transform Applied to Image Segmentation, International Journal of Innovative Research in Computer and Communication Engineering, 1 (2), 185- 189, 2013.
- **34.** Image Gradients, http://www.cs.umd.edu/~djacobs/CMSC426/ImageGra dients.pdf. Erişim tarihi Haziran 15, 2015.
- **35.** Morphological Segmentation, http://fiji.sc/Morphological Segmentation. Erişim tarihi Haziran 15, 2015.
- **36.** Water Shed Segmentation, http://www.mathworks.com/help/images/examples/mar ker-controlled-watershed-segmentation.html. Erişim tarihi, Haziran 15, 2015.
- **37.** Diamond-Square Algorithm, http://gameprogrammer.com/fractal.html#diamond. Erişim tarihi Haziran 15, 2015.
- **38.** Normalization, https://en.wikipedia.org/wiki/Normalization\_(image\_pr ocessing). Erişim tarihi Haziran 15, 2015.

Kaya ve ark. / Journal of the Faculty of Engineering and Architecture of Gazi University 31:3 (2016) 737-747

- **39.** Kaya H., Çavuşoğlu A., Çakmak H.B., Şen B., Çalık E., Keratoconus disease and three- dimensional simulation of the cornea throughout the process of cross-linking treatment, WorldComp'14 The World Congress in Computer Science, Computer Engineering and Applied Computing, LasVegas, 21-24 Temmuz, 2014.
- **40.** Kaya H., Çavuşoğlu A., Çakmak H.B., Şen B., Çalık E. Keratoconus disease and three- dimensional simulation of the cornea throughout the process of cross-linking treatment. Emerging Trends in Computational Biology, Bioinformatics, and System Biology (Elsevier), Morgan Kaufmann, USA, 561-575, 2015.